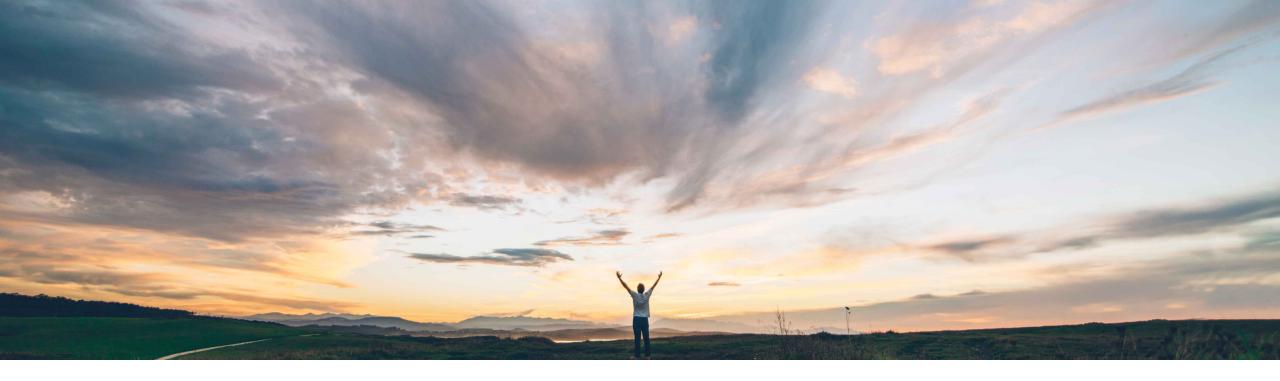

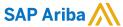

# Feature at a Glance Assign invoice source documents to invoice exception types

Johan Holm, SAP Ariba Target GA: November, 2019

CONFIDENTIAL

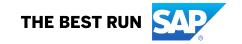

## Introducing: Assign invoice source documents to invoice exception types

### **Customer challenge**

Previously, there was no way to define different invoice exceptions based on which category of source document was being used for reconciliation. Invoice exceptions could be defined for non-PO, contract, or PO matched invoices, but not based on if, say, the PO was a release PO, for goods or for services. This lack of granularity lead to unnecessary exceptions being raised and process inefficiencies occurring.

## Meet that challenge with

#### **SAP** Ariba

Buyers may now apply invoice exception types to certain invoices based on the type of source document the invoice is matched against. For example, customers might want to raise certain invoice exceptions for service order invoices and other invoice exceptions for material goods invoices. Previously, some of this functionality could be controlled by parameters. This feature puts all options for applying invoice exception types in one place, thereby simplifying configuration.

## **Experience key benefits**

Enhanced and more granular definitions of invoice exceptions allow for a tailored configuration of invoice processing and process efficiency gains.

#### Solution area

- SAP Ariba Buying
- SAP Ariba Buying and Invoicing

#### Implementation information

This feature is **automatically on** for all customers with the applicable solutions and is ready for immediate use.

#### **Prerequisites and Restrictions**

Members of the Customer Administrator or Invoice Administrator group may configure invoice exception types.

A member of the Integration Admin group must review and accept the data definition changes for this feature.

© 2019 SAP SE or an SAP affiliate company. All rights reserved. I CONFIDENTIAL

## Overview: Assign invoice source documents to invoice exception types

This feature introduces several improvements to the definitions of invoice exception types:

- Related attributes and fields are grouped into logical sections to simplify maintenance
- The "Invoice Category" field is renamed to "Invoice Source", and more refined invoice source conditions are introduced, for example:
  - Exceptions for PO Invoices may be applied to invoices matched against regular (goods) orders or services orders
  - Exceptions for PO Invoices may be applied to invoices matched against orders with or without contracts
  - Exceptions for PO Invoice may be applied to invoices matched against orders marked for goods receipt-based invoice verification
- When the feature is introduced, previously used parameters will automatically update related invoice exception types invoice source conditions
- A new field is introduced in InvoiceExceptionTypeValidation.csv

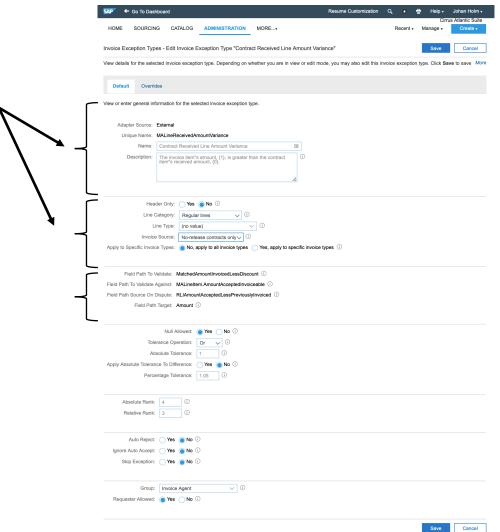

© 2019 SAP SE or an SAP affiliate company. All rights reserved. | CONFIDENTIAL

# Overview: Invoice Source Conditions 1(2)

A new capability to further refine the **invoice source by conditions** has been introduced which allows customers to tailor the invoice exceptions based on the type of document being used for matching. The default setting is "No, apply to all conditions".

Depending on the Invoice Source, different conditions are available. Exceptions that apply to **All documents may** have following conditions defined (multiple choices can apply):

- Regular (goods) order invoices
- Contract invoices
- Non-PO invoices
- Service order with service sheet; (if no service sheet is required, the order is treated as regular order invoices)
- Limit order invoices
- Orders for goods receipt based invoice verification (GRBINV)

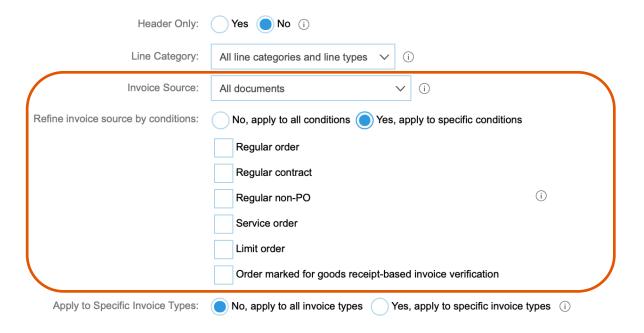

© 2019 SAP SE or an SAP affiliate company. All rights reserved. | CONFIDENTIAL

# Overview: Invoice Source Conditions 2(2)

Specifically for exceptions that apply to PO invoices, i.e. Invoice Source defined as **Purchase orders only**, following options has been added in addition to the conditions:

- Order without contract, and/or
- Orders with contract (release orders)

Conditions available for refining Invoice Source:

- · Regular (goods) order invoices
- Service order with service sheet; (if no service sheet is required, the order is treated as regular order invoices)
- Limit order invoices
- Orders for goods receipt based invoice verification (GRBINV)

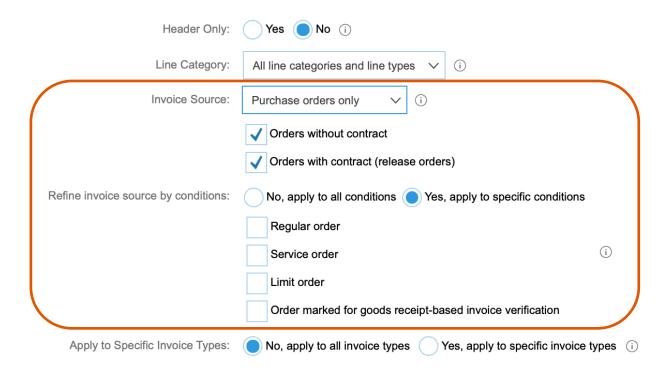

Note: <u>No</u> additional conditions have been introduced for Invoice Sources of type Non-PO invoices and Release contract invoices.

© 2019 SAP SE or an SAP affiliate company. All rights reserved. I CONFIDENTIAL

## Enablement and Maintenance: Assign invoice source documents to invoice

## exception types

When the feature is released, some changes will *automatically be implemented* without any intervention from the customer depending on configuration of following parameters:

- Application.Invoicing.ExcludeExceptionTypesForGRBasedInvoices
  - For each invoice exception added to the parameter, the condition "Order marked for goods receipt-based invoicing" will be Unchecked.
  - For each invoice exception removed from the parameter, the condition "Order marked for goods receipt-based invoicing" will be Checked.
- Application.Invoicing.ExcludeExceptionTypesForLimitOrderCategory Invoices
  - For each invoice exception added to the parameter, the condition "Limit order" will be Unchecked.
  - For each invoice exception removed from the parameter, the condition "Limit order" will be Checked.

The file InvoiceExceptionTypeValidation.csv maintained through import/export of Invoice Exception Type Validation Data, has been updated.

Following changes will be applied;

- InvoiceCategory defines the Invoice Source
- SpecialConditions (new)
  - null remove all conditions
  - RegularOrder
  - RegularContract
  - RegularNonAriba same as "None" in the UI
  - ServiceOrder
- LimitOrder
- GRBased

Multiple checked SpecialConditions are achieved through concatenating the options with "or", for example "RegularOrder or ServiceOrder or LimitOrder".

© 2019 SAP SE or an SAP affiliate company. All rights reserved. | CONFIDENTIAL

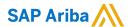

#### Follow us

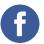

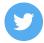

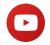

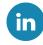

#### www.sap.com/contactsap

© 2019 SAP SE or an SAP affiliate company. All rights reserved.

No part of this publication may be reproduced or transmitted in any form or for any purpose without the express permission of SAP SE or an SAP affiliate company.

The information contained herein may be changed without prior notice. Some software products marketed by SAP SE and its distributors contain proprietary software components of other software vendors. National product specifications may vary.

These materials are provided by SAP SE or an SAP affiliate company for informational purposes only, without representation or warranty of any kind, and SAP or its affiliated companies shall not be liable for errors or omissions with respect to the materials. The only warranties for SAP or SAP affiliate company products and services are those that are set forth in the express warranty statements accompanying such products and services, if any. Nothing herein should be construed as constituting an additional warranty.

In particular, SAP SE or its affiliated companies have no obligation to pursue any course of business outlined in this document or any related presentation, or to develop or release any functionality mentioned therein. This document, or any related presentation, and SAP SE's or its affiliated companies' strategy and possible future developments, products, and/or platforms, directions, and functionality are all subject to change and may be changed by SAP SE or its affiliated companies at any time for any reason without notice. The information in this document is not a commitment, promise, or legal obligation to deliver any material, code, or functionality. All forward-looking statements are subject to various risks and uncertainties that could cause actual results to differ materially from expectations. Readers are cautioned not to place undue reliance on these forward-looking statements, and they should not be relied upon in making purchasing decisions.

SAP and other SAP products and services mentioned herein as well as their respective logos are trademarks or registered trademarks of SAP SE (or an SAP affiliate company) in Germany and other countries. All other product and service names mentioned are the trademarks of their respective companies.

See www.sap.com/copyright for additional trademark information and notices.

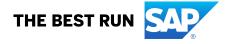